# **Security Analyst 22.3**

Release Notes

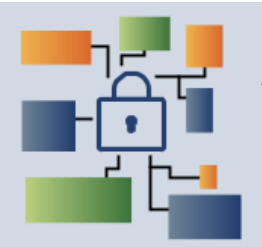

**YAKINDU SECURITY ANALYST** 

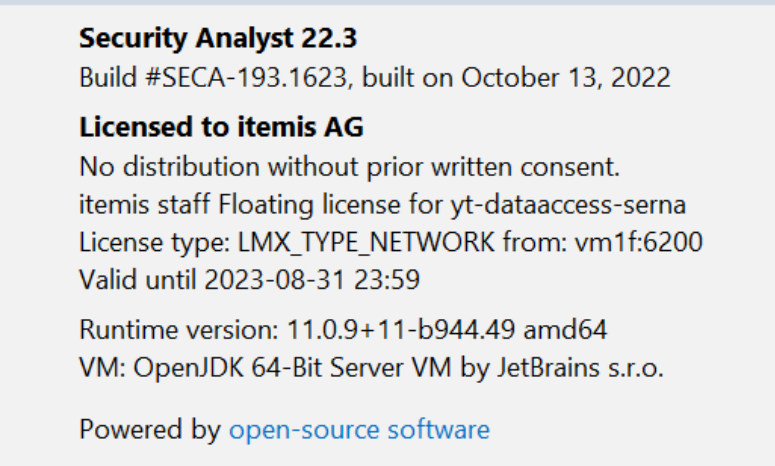

Copyright © 2018-2022 itemis AG

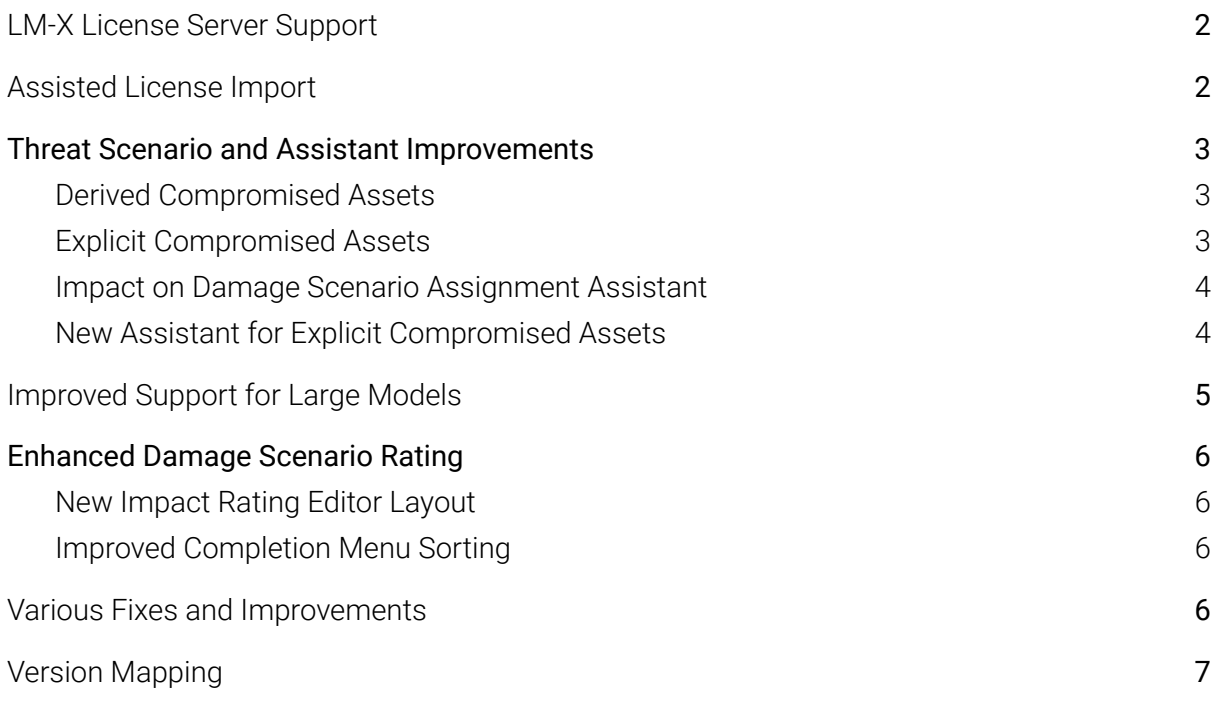

# <span id="page-1-0"></span>**LM-X License Server Support**

In addition to the local license files, with Security Analyst 22.3 we support license checks that require a centralized license server. With this in place, we now support floating licenses powered by LM-X License [Manager](https://www.x-formation.com/lm-x-license-manager/).

> **Licensed to itemis AG** No distribution without prior written consent. itemis staff Floating license for yt-dataaccess-serna License type: LMX\_TYPE\_NETWORK from: vm1f:6200 Valid until 2023-08-31 23:59

The server is configured via a properties file to configure the server endpoint. Details can be found in the user guide and the attached setup guide. The above mentioned license server needs to be installed accordingly by your administrators.

# <span id="page-1-1"></span>**Assisted License Import**

Updating or importing licenses has been streamlined a lot. You no longer need to mess with your file system. Instead, when a missing or invalid license is detected, you can easily import it with the following dialog. Security Analyst will take care of the rest. change, a lot of error messages and workflows with regard to licenses have been improved.

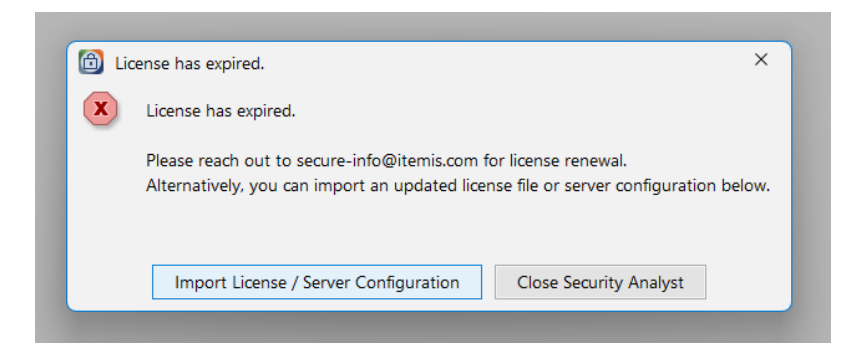

Furthermore, you can initiate an import at any time from the help menu:

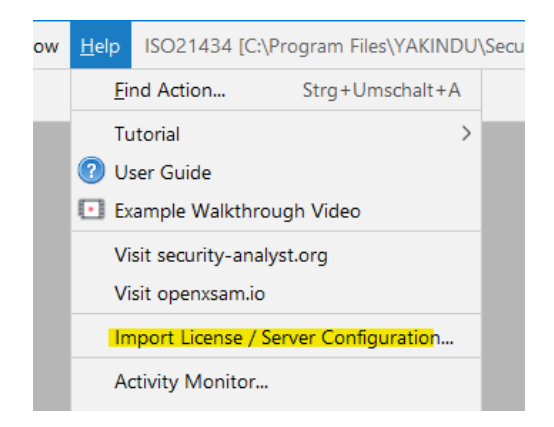

### <span id="page-2-0"></span>**Threat Scenario and Assistant Improvements**

#### <span id="page-2-1"></span>**Derived Compromised Assets**

Threat Scenarios, especially the compromised assets, can now be tailored to your needs. By default, Security Analyst takes care of deriving recommended compromised assets based on the acted on elements and the "Production Rules Engine", which can be customized as part of the Method Configuration.

```
Threat Scenario TS.1: Spoofing on CAN Bus
<no description> Edit
                                                                                           IL.
                                                                                                  Severe
                                                                                           AFL Very Low
\mathcal{L}_{\mathcal{L}}Cause of Compromise TC.1: Spoofing
                                                                                           RL
                                                                                                 \overline{2}Ch.1: CAN Bus
 Acts on
  Compromises
                      C: Confidentiality, I: Integrity, A: Availability (Derived)
 Threatens
  Attack Tree
                     AS.1<br>DS.1: Headlamp turns off unexpectedly
  Realizes
 DS.2: Headlamps turns on unexpectedly<br>
Risk Level assumptions><br>
Risk Level and 2
ł.
```
If you are interested in the derived elements, you can expand the following detailed list:

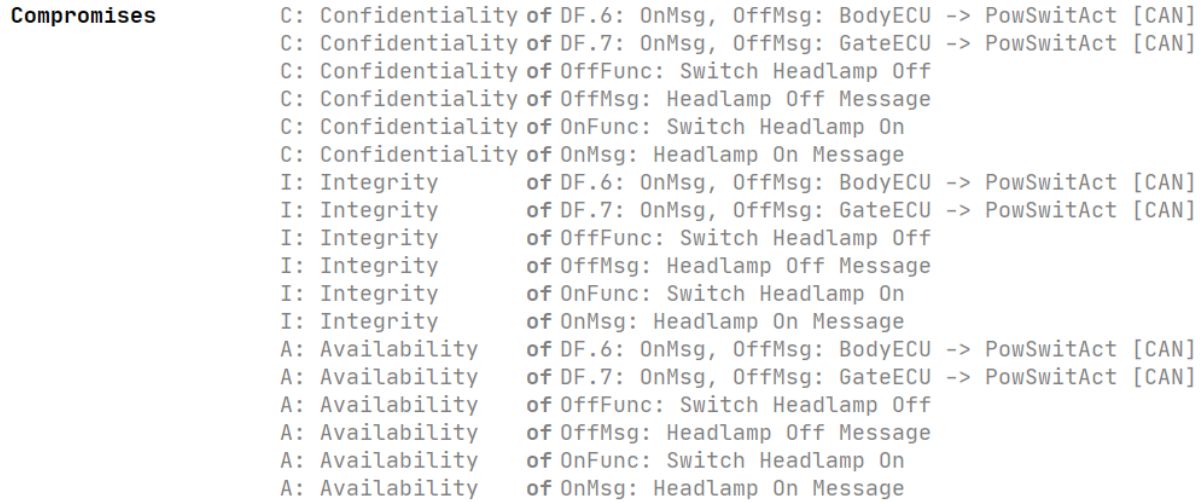

#### <span id="page-2-2"></span>**Explicit Compromised Assets**

In some instances, you might want to override this default and add or remove specific entries. Derived Compromised Assets can be "inlined" and made Explicit Compromised Assets via an intention (default: <ALT> + <ENTER>).

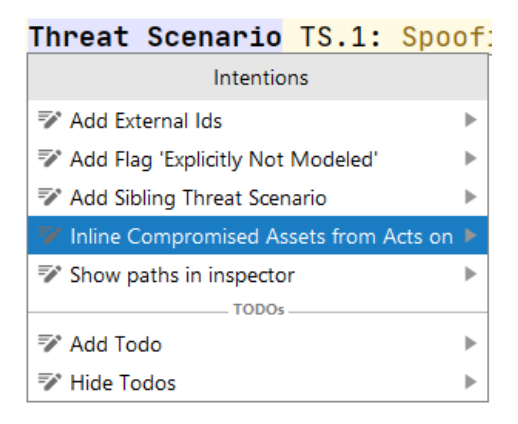

After inlining, the compromised assets can be tailored to your needs. In the following example, all qualified assets related to integrity or availability have been removed.

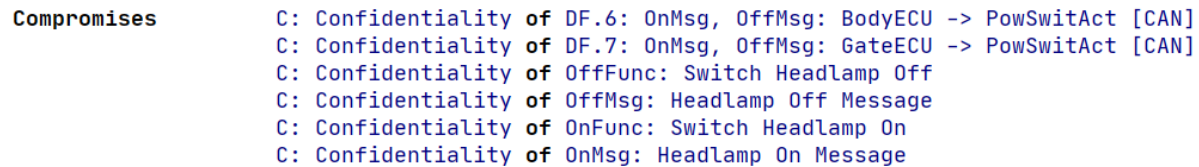

#### <span id="page-3-0"></span>**Impact on Damage Scenario Assignment Assistant**

If a Damage Scenario concerns a Derived Compromised Asset of a Threat Scenario, it will be suggested in the Damage Scenario Assignment Assistant for the Damage Scenario. Instead of using the Derived Compromised Assets for a Threat Scenario you can also define Explicit ones.

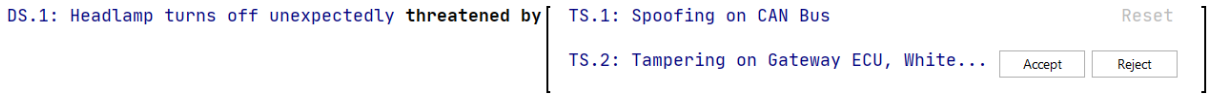

#### <span id="page-3-1"></span>**New Assistant for Explicit Compromised Assets**

The new assistant suggests Explicit Compromised Assets based on the "Causing Assets" of the Threat Scenario and the Production Rules Engine. If an Explicit Compromised Asset is selected but not suggested by the Production Rules Engine, the assistant suggests to Remove that Compromised Asset. The "Causing Assets" are derived from the Threat Scenario Class and the Acts On relation of the Threat Scenario.

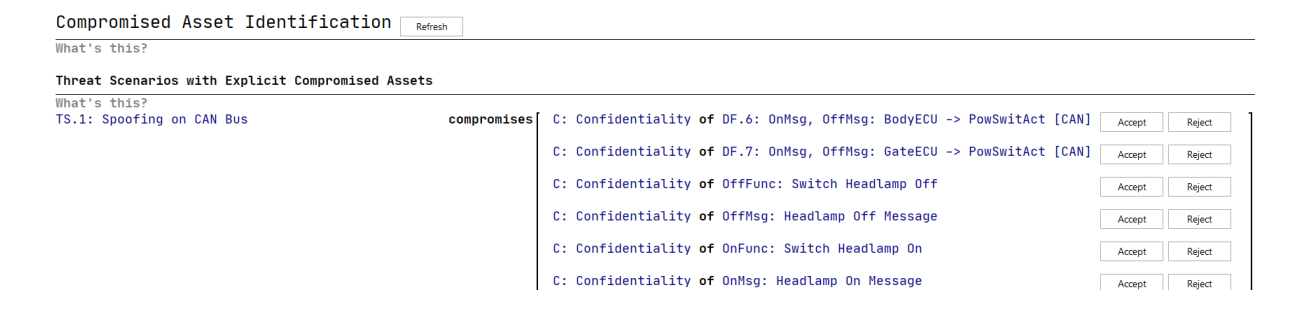

# <span id="page-4-0"></span>**Improved Support for Large Models**

Since Security Analyst calculates all possible attack paths throughout the modeled attack graph, large models pose a tough challenge. It is not trivial to keep Security Analyst responsive while calculating thousands of attack paths and damage transformations. With Version 22.3 we introduce major improvements under the hood to improve the performance by a large magnitude which means in other words: support for even larger models. The following picture says more than many words:

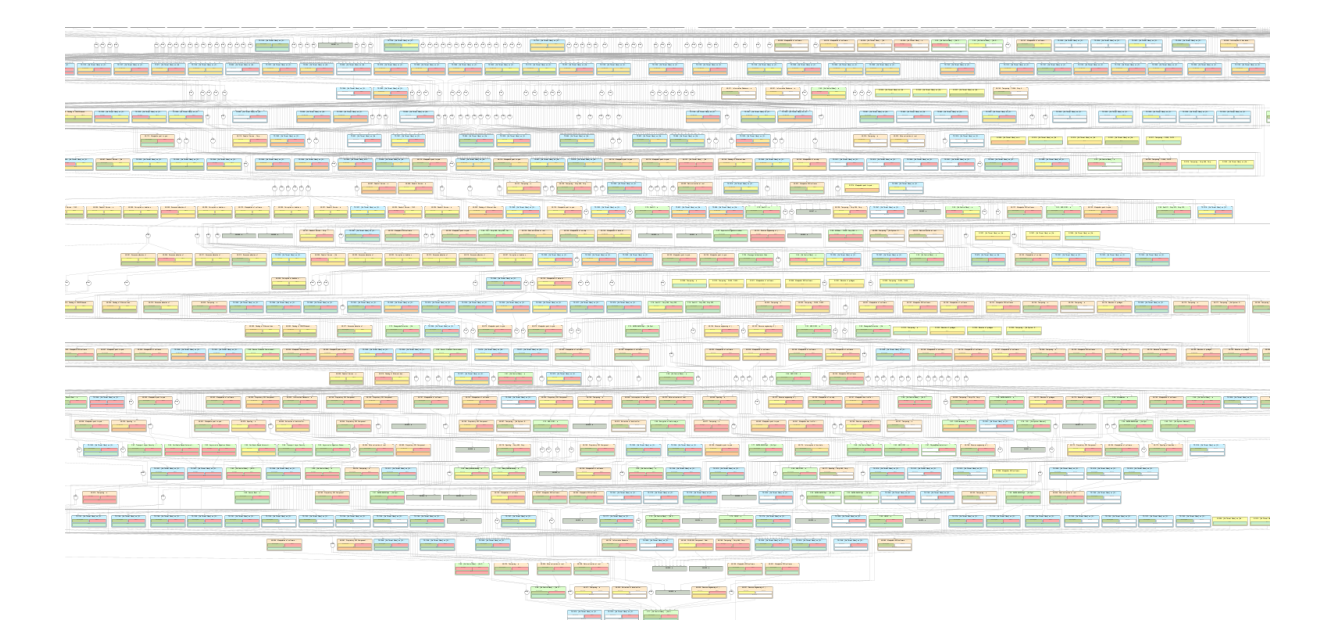

# <span id="page-5-0"></span>**Enhanced Damage Scenario Rating**

#### <span id="page-5-1"></span>**New Impact Rating Editor Layout**

The layout of the impact rating editor has been improved. The rather complex tree structure has been replaced with a tabular-like representation to do the impact analysis per damage scenario. The rational field per rating has been moved to the inspector.

#### **Impact** S: Safety RU.S3: Life-threatening injuries  $\overline{3}$ **RU** F: Financial RU.F0: Negligible losses  $\mathbf{0}$ **RU** 0: Operational RU.02: Important function impaired  $\overline{2}$ **RU** P: Privacy RU.P0: No or negligible consequences  $\mathbf{0}$ **RU**

#### <span id="page-5-2"></span>**Improved Completion Menu Sorting**

The order of security properties in the completion menu has been aligned with the order of declaration in the method configuration.

```
Impact Category S: Safety
Impact Category F: Financial
Impact Category 0: Operational
Impact Category P: Privacy
```
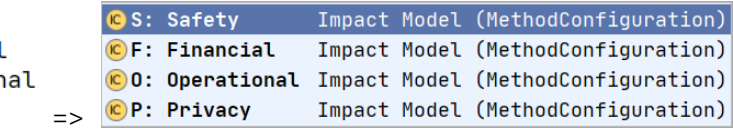

# <span id="page-5-3"></span>**Various Fixes and Improvements**

- "Concerns" column is now editable in damage scenario table
- "Concerns" column sorting in damage scenario table is now alphabetical
- Feasibility options show its own description in the inspector
- When installing Security Analyst, sometimes existing files have not been overwritten correctly. This has been fixed.
- Security fix: Mitigated log4j vulnerabilities
- Method Configuration imports did sometimes result in broken references. This has been fixed.
- Fixed an issue where report generation was not possible due to an out of bound exception.
- New optional feasibility aggregator "geometric mean"
- CVSS-based risk matrices can be edited now

# <span id="page-6-0"></span>**Version Mapping**

The following table can be used to determine the Security Analyst version based on the internal plugin version "com.moraad.core" that is stored in the .msd file of every solution:

<language slang="l:2bca1aa3-c113-4542-8ac2-2a6a30636981: com.moraad.core" version="<com-moraad-core-version>" />

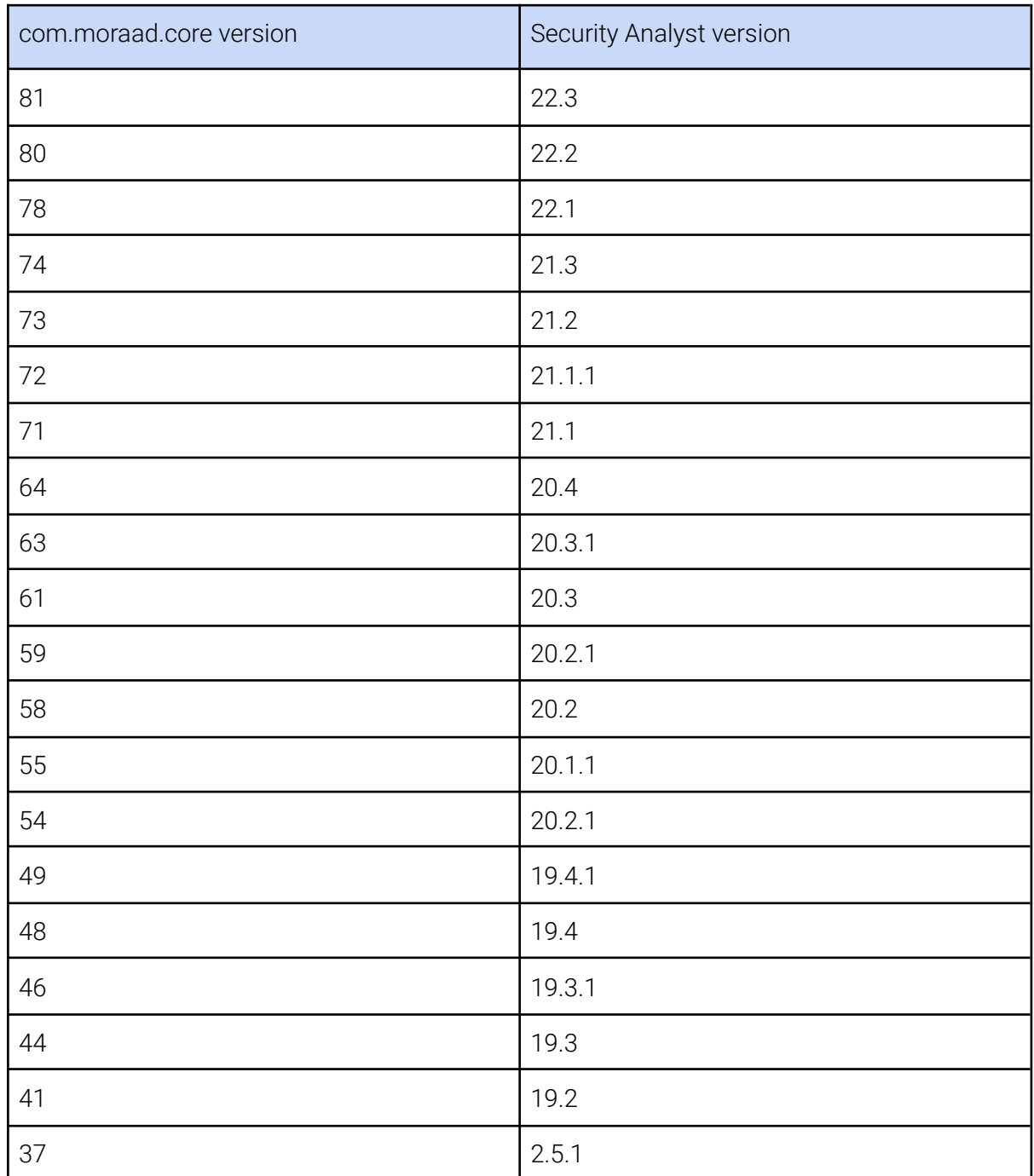